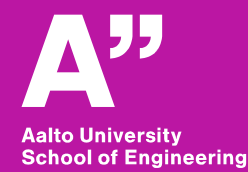

## **Mechatronic Machine Design (MMD)**

*MEC-E5001, Lecture 5*

*Kari Tammi, Associate Professor*

## **Learning goals of this course**

The student

1) can recognise mechatronic machines and analyse the fundamental functions of mechatronic machines: sensing, actuation, and control (should be already achieved and pre-exam is to check it).

2) can analyse the prevailing physics in common mechatronic machines including rigid-body mechanical systems, basic electrical systems, power transmission, and control.

3) can design and realise control systems for mechatronic machines.

4) can work in a team carrying out **design and numerical simulations of a mechatronic machine**.

5) can **evaluate scientific publications** on a selected mechatronic system

6) can report and present functionalities of the selected mechatronic machine.

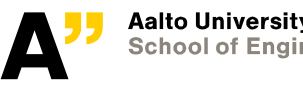

## **Learning goals, this lecture, this week**

- **Project work touches many/all learning goals**
- **Lecture today:**
- **1) Control synthesis for mechatronics systems**
- **2) Prepare for the project work**
- **Discussion in groups**
- **Sharing ideas**
- **Exercises this week: System level simulations of mechatronic machines**

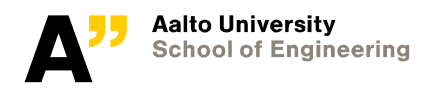

# **Mechatronic system simulations**

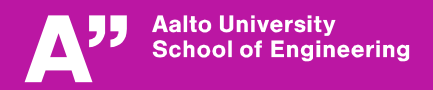

## **Simple speed control**

$$
T = J\dot{\omega}
$$

$$
T = Js\omega
$$

#### **Proportional speed control of a motor with inertia**

**Proportional gain K=2, inertia J=1**

**What is time constant now?**

**Aalto University School of Engineering** 

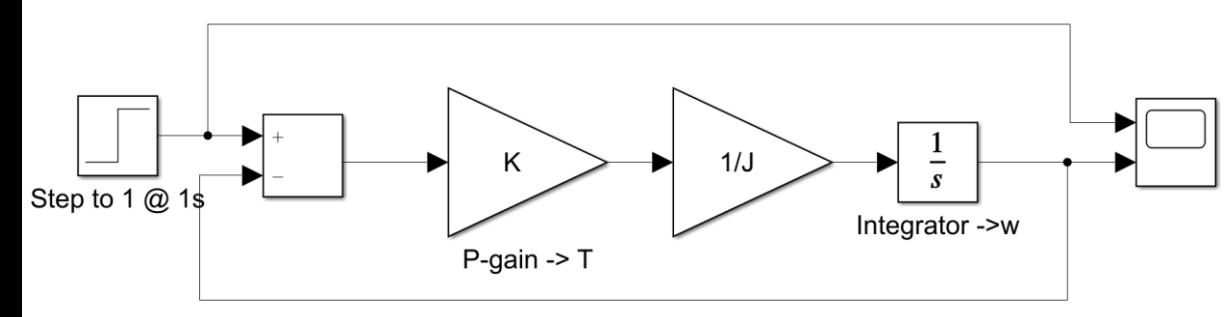

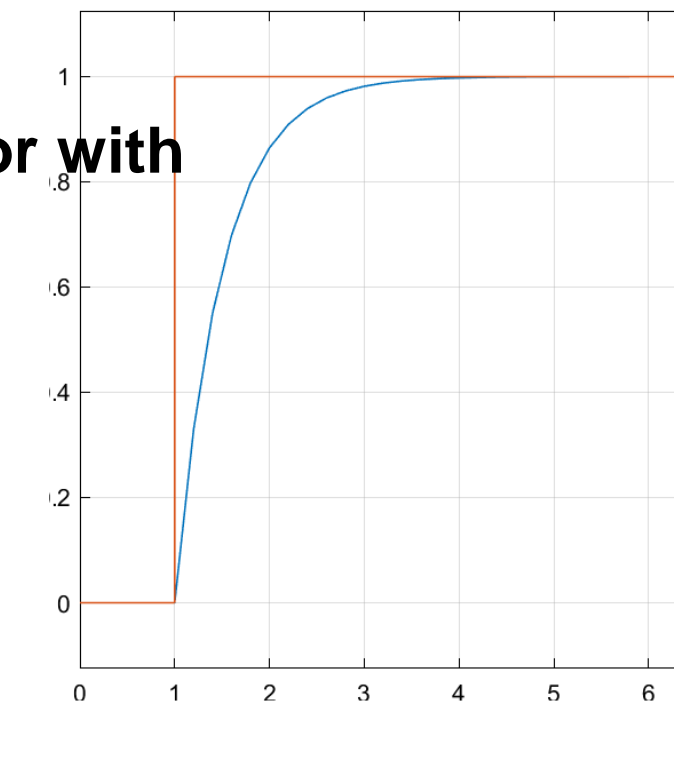

#### **Simple position control – example on bad design**  $T = I\alpha$  $T = Js^2\theta$

#### **Proportional position control of a motor with inertia Proportional gain K=2, inertia J=1** .5 **What is the problem here?**

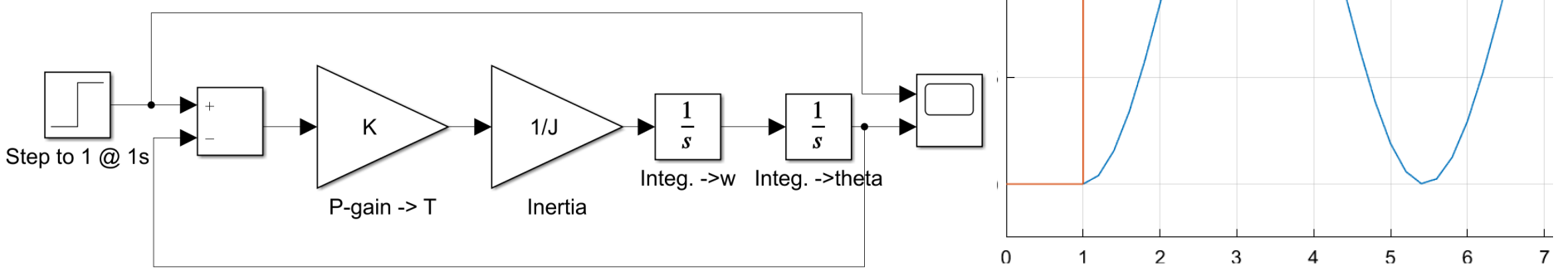

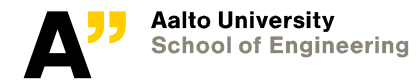

#### **Find the problem in closed-loop**  $H_{cl} =$ **transfer function**  $\mathcal{C}P$  $1 + CP$

Let's analyse controller with proportional gain  $K_p$  only

**Closed-loop system becomes a marginally-stable limit-cycle oscillator (see M11)**

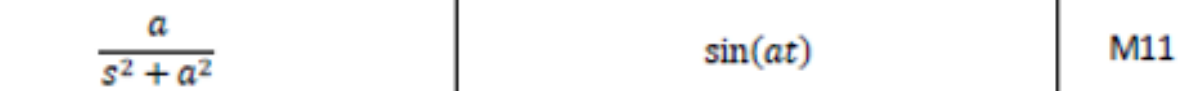

Ref: Ylén, J-P ja Virkkunen, J: Säätötekniikan harjoitustehtäviä, Otatieto 1993, (Otatieto 899)

$$
H_{c1} = \frac{K_{1s^{2}}}{1 + K_{1s^{2}}}
$$
  $1 \cdot s^{2}$   
\n $H_{c1} = \frac{K_{1s^{2}}}{s^{2} + K_{1s}}$ 

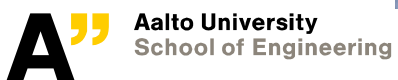

#### **Solve the problem in closed-loop**  $H_{cl} =$ **transfer function**  $\mathcal{C}P$  $1 + CP$

If we add derivative control  $K_d s$ , oscillator becomes damped (M9)

$$
\frac{1}{(s+a)(s+b)} \qquad \qquad \frac{1}{a-b}(e^{-bt}-e^{-at}) \qquad \qquad \text{M9}
$$

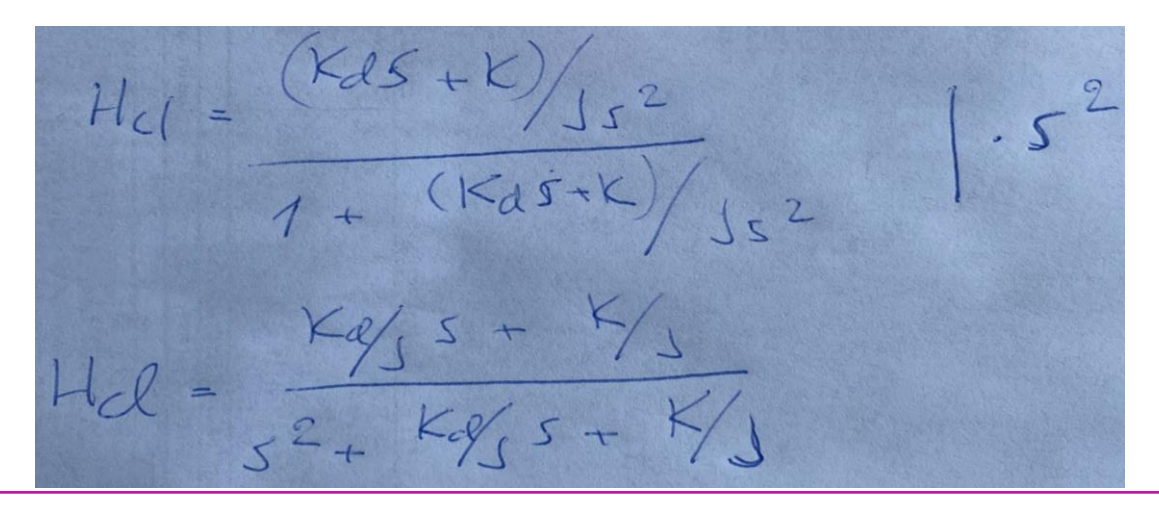

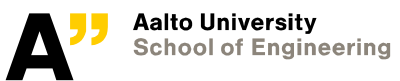

**Note: roots** *a* **and** *b* **are complex conjugates**

### **And then test by simulation**

**Now it works – oscillation dampens**

#### **Adding integral term in PID is not useful in this type of integrative processes**

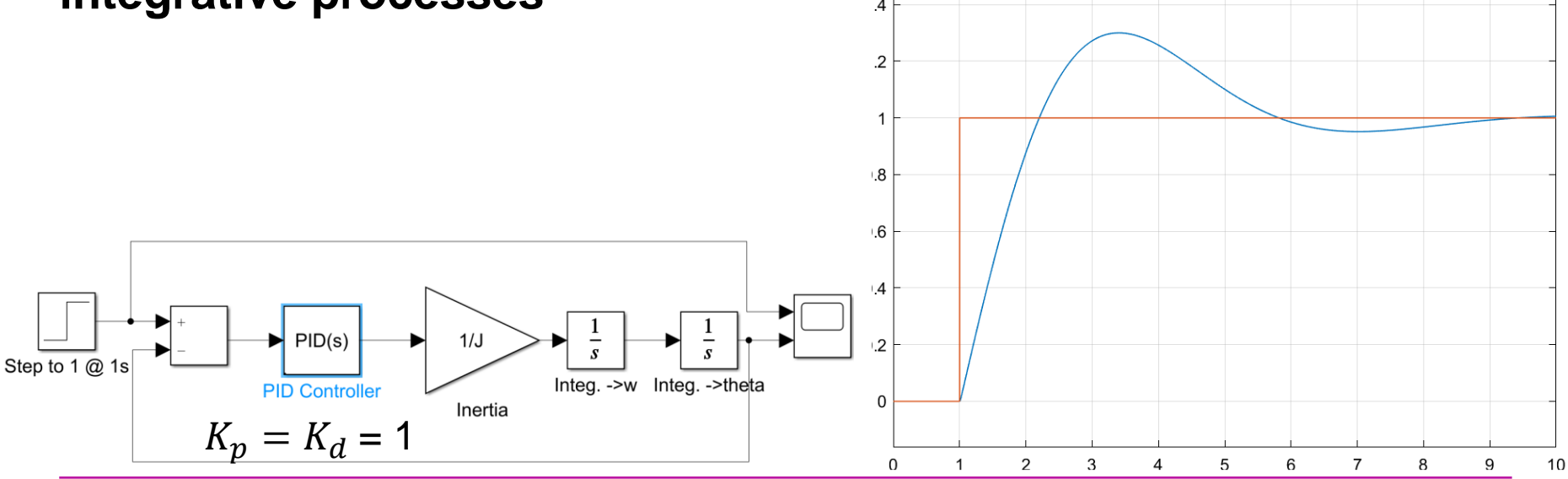

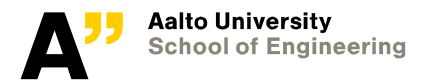

### **Control under a known disturbance**

**Noise-cancelling headphones use incoming noise to minimize noise in human ear**

**The same idea has been used in several applications**

- **Rotor vibration control**
- **Machining non-circular workpieces in lathe**
- **Airplane fuselage noise control**
- **Surgery of a beating heart!**

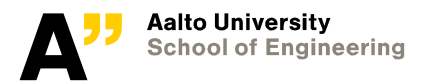

• **…**

### **Example on active rotor vibration control**

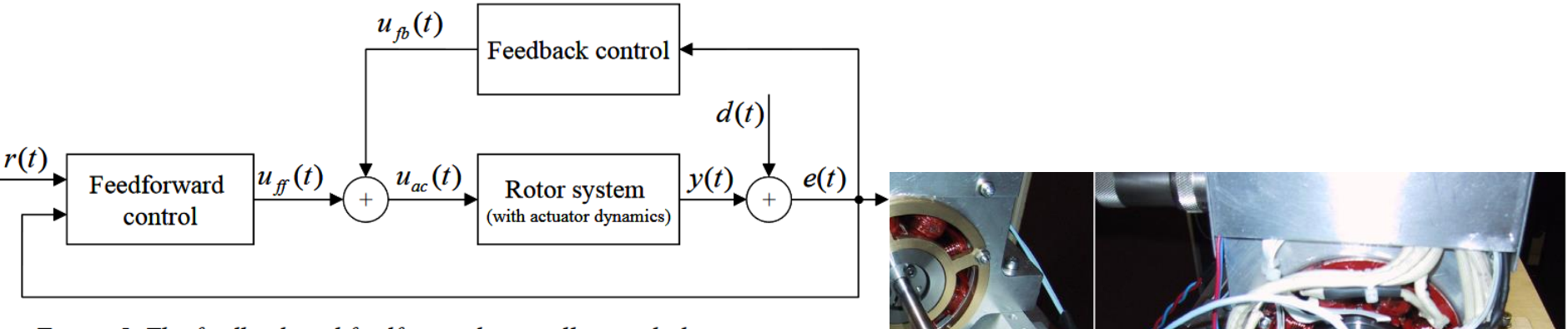

Figure 5. The feedback and feedforward controllers with the rotor system.

#### **If spectral content of** *r*(*t*) **and**   $d(t)$  are the same, error  $e(t)$ **goes zero**

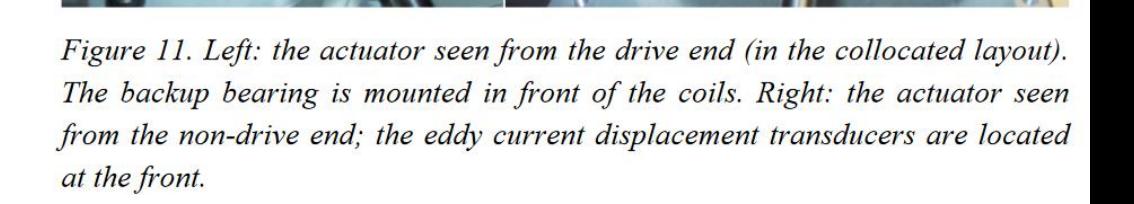

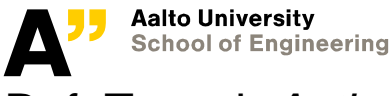

26.1.2021 11

Ref: Tammi. *Active control of radial rotor vibrations.* 2007

# **Anti-sway control problem**

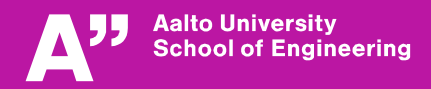

#### **Background information for anti-sway control**

**Video: [https://www.youtube.com/watch?v=zs\\_xAxEOqeU](https://www.youtube.com/watch?v=zs_xAxEOqeU)**

**In project work, you are asked to derive the equations of motion for the crane trolley and pendulum**

**Luckily we know the answer! (see tips in this slide set)**

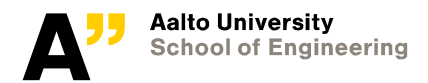

#### **Tips for anti-sway control – equations of motion**

- **1. Study Lagrangian approach to derive equations of motion – see project work material on mycourses**
- **2. Derive non-linear equations of trolley and payload**
- **3. Linearize the equations**
	- Approximation of sin & cos

 $cos(\theta) \approx 1$ ,  $sin(\theta) \approx \theta$ when  $\theta \approx 0$ 

**4. Equations to be achieved:**

 $(m_1 + m_2)\ddot{x} + m_2 l \ddot{\theta} \cos(\theta) - m_2 l \dot{\theta}^2 \sin(\theta) = F$  $l\ddot{\theta} + \ddot{x} \cos(\theta) + g \sin(\theta) = 0$ 

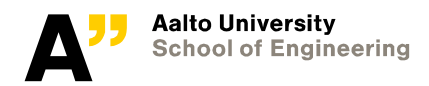

#### **Tips for anti-sway control – solve a differential equation by basic Simulink blocks**

**Linear models are easiest to construct from existing (transfer function) blocks**

**Non-linear models or other motivation to tweak model** → **derive equation and construct from basic blocks**

#### **Start from integrator (integral term left, the rest right in equation)**

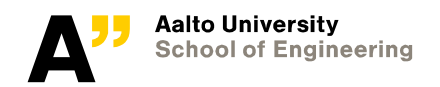

## **Tips for anti-sway control – model topology for control design**

- **1. Draft the Simulink model**
	- Non-linear model: start from double integrator.
	- Linear model: use transfer function block
- **2. Draft the control strategy**

Aalto University **School of Engineering** 

- **3. Draft control systems you need on block level**
- **4. Recognise oscillatory behaviour and design controller**

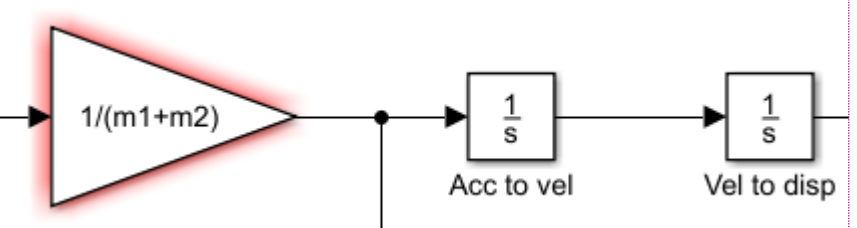

Snapshot on Simulink model

# **Group work (and lecture quiz)**

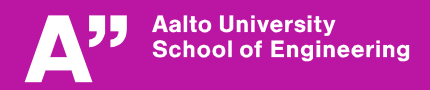

### **Group work & lecture quiz 5**

**Discuss with your pair. Write down your answers and use them to answer lecture quiz today.**

- **1. Google and study noise-cancelling headphones (1 point)**
- **2. If you know the disturbance, how can you compensate it?**
- **3. Determine resonance frequency and roots of characteristic polynomial of position servo control**  $K = K_d = 2$ **,**  $J = 1$ **. Tip: analyse denominator (1 point)**

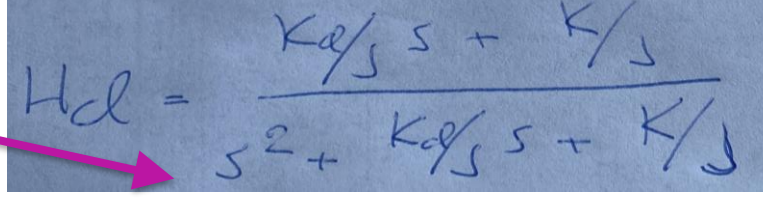

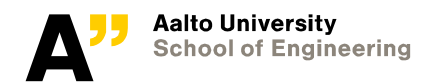